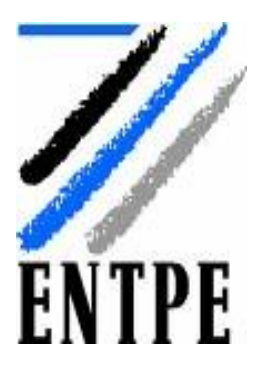

Ministère de l'écologie, de l'Energie, du développement durable et de l'aménagement du territoire

École nationale des travaux publics de l'État

# **PROJET DE MODELISATION**

## TRANSFORMATIONS FINIES <sup>D</sup>'UNE POUTRE VISCOÉLASTIQUE

**DUFFY Loïc GILLE Laure-Anne RALLU Antoine**

Groupe 5B

**Mai 2008**

rue Maurice Audin 69518 Vaulx-en-Velin Cedex téléphon : +33 (0)4 72 04 70 70 télécopie : +33 (0)4 72 04 62 54 [http://www.entpe.fr](http://www.entpe.fr/)

## Table des matières

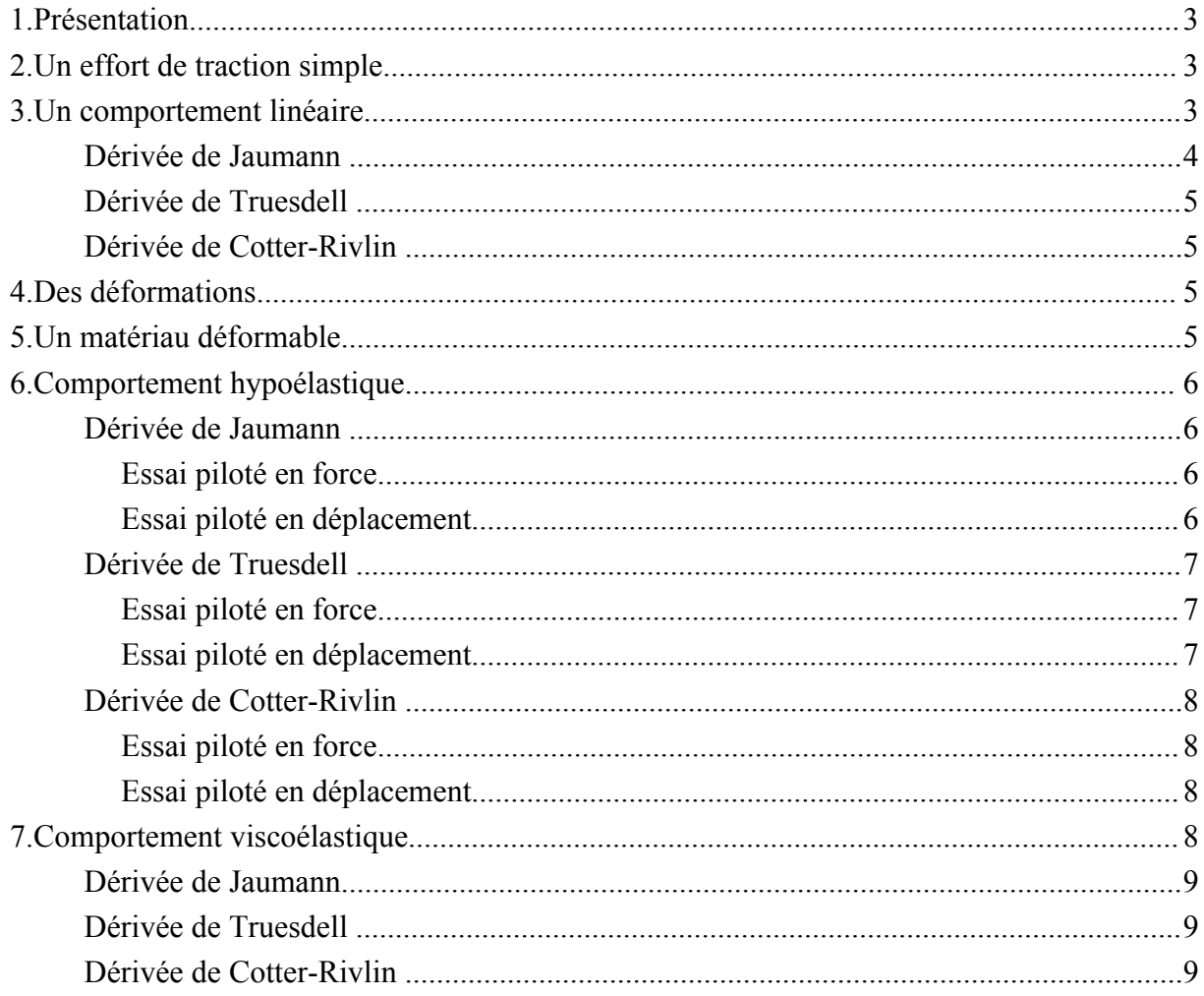

## 1.PRÉSENTATION

L'objectif du présent dossier est l'étude et la modélisation d'une poutre droite de section constante soumise, à partir de l'instant initial  $t=0$  à un essai de traction simple dans la direction horizontale Ox1 de sa fibre moyenne.

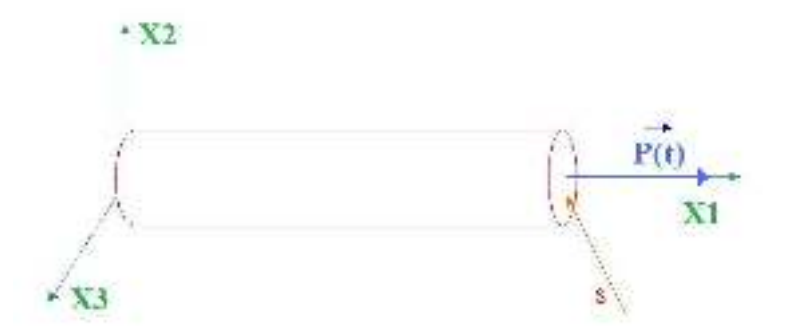

Les actions à distance ne sont pas prises en compte.

L'extrémité gauche de la poutre, d'abcisse  $x=0$ , reste fixe.

### 2.U<sup>N</sup> EFFORT DE TRACTION SIMPLE

On désigne par  $I_0$  la longueur initiale de la poutre et par  $I(t)$  sa longueur à l'instant  $t \ge 0$ .

.

On désigne  $S_0$  par l'aire initiale des sections droites de la poutre et par  $s(t)$  leur aire à l'instant t.

L'effort de traction appliqué à l'instant  $t$  à l'extrémité droite de la poutre, d'abcisse  $x=I(t)$ , est noté  $P(t)$ . La fonction précédente est continûment dérivable et telle que  $P(0)=0$ . Cette effort est supposé uniformément réparti dans chaque section droite, si bien que la transformation de la poutre est linéaire.

A  
lors: 
$$
\sigma = \begin{pmatrix} \sigma(t) & 0 & 0 \\ 0 & 0 & 0 \\ 0 & 0 & 0 \end{pmatrix}
$$
 où  $\sigma(t) = \frac{P(t)}{s(t)}$ 

 $\overline{1}$ 

## 3.U<sup>N</sup> COMPORTEMENT LINÉAIRE

La transformation est considérée comme linéaire, le tenseur des transformations linéaires tangentes F coïncident donc avec sa transformation linéaire tangente.

L'instant t étant choisi comme instant de référence,  $(X_1, X_2, X_3)$  représentent les coordonnées à cet instant d'une particule donnée P et  $(x_1, x_2, x_3)$  les coordonnées de cette même particule à l'instant t.

La poutre est droite, les sections sont constantes et la section reste droite le long de la fibre neutre. Il n'y a pas de raison d'assister à une rotation de ces sections autour de la fibre neutre. On aura donc une expression du tenseur F sous la forme diagonale.

Le comportement de la poutre est linéaire. Les coordonnées du tenseur F ne dépendent donc que du temps.

De plus, la poutre est de section constante, donc  $x_2$  et  $x_3$  ne dépendent pas de  $x_1$ . Et, l'effort  $P(t)$ est uniformément réparti sur la section droite, donc  $x_1$  ne dépend ni de  $x_2$ , ni de  $x_3$ . Et enfin la poutre est droite, donc  $x_2$  et  $x_3$  ne dépendent pas de  $x_2$ , ni de  $x_3$ .

La transformation est donc de la forme :

$$
\begin{cases}\n x_1 = f(t). X_1 \\
 x_2 = g(t). X_2 \text{ où } f \text{ est la fonction définie précédemment et } g \text{ et } h \text{ deux autres fonctions} \\
 x_3 = h(t). X_3\n\end{cases}
$$

continûment dérivable, croissante et telle que  $g(0)=1$  et  $h(0)=1$ .

L'homogénéité et la forme des données incitent à rechercher une solution du problème d'évolution sous la forme d'une transformation homogène à chaque instant :

$$
\begin{cases} x_1 = f(t).X_1 \\ x_2 = g(t).X_2 \\ x_3 = g(t).X_3 \end{cases}
$$

Comme F est inversible (transformation est quasi-statique),  $f(t) \neq 0$  et g(t) $\neq 0$ . On a alors :

 $\overline{1}$ 

$$
\vec{v}(x,t) = \begin{pmatrix} \dot{x}_1 = f'(t) \cdot X_1 = \frac{f'(t)}{f(t)} \cdot x_1 \\ \dot{x}_2 = g'(t) \cdot X_2 = \frac{g'(t)}{g(t)} \cdot x_2 \\ \dot{x}_3 = g'(t) \cdot X_3 = \frac{g'(t)}{g(t)} \cdot x_3 \end{pmatrix}
$$

Alors, on obtient le tenseur du gradient des vitesses :  $G = \overrightarrow{grad}_x \vec{v}(x, t) =$  $\begin{array}{c} \n\end{array}$ f ' $(t)$  $f(t)$ 0 0 0  $\frac{g'(t)}{t}$  $\mathsf{g}(\mathsf{t})$ 0 0 0  $\frac{g'(t)}{g(t)}$ 

Celui-ci peut être décomposé en un tenseur de rotation W et un tenseur de déformation pure D tel que :  $G=W+D$  . Or G est symétrique d'où  $W=0$  et  $G=D$ .

Comme W=0, on a en particulier la valeur du vecteur tourbillon :  $\vec{\omega} = \frac{1}{2}$ 2  $\cdot$  rot<sub>x</sub> $\vec{v}$  = 0  $\cdot$ 

On obtient alors les valeurs des dérivées objectives de  $\sigma$ :

#### *DÉRIVÉE DE JAUMANN*

On a :  $\check{\sigma} = \dot{\sigma} + \sigma$ . W – W.  $\sigma$ 

.

Soit : 
$$
\check{\sigma} = \dot{\sigma} = \begin{pmatrix} P'(t).s(t) - P(t).s'(t) & 0 & 0 \\ s^2(t) & 0 & 0 & 0 \\ 0 & 0 & 0 & 0 \end{pmatrix}
$$

#### *DÉRIVÉE DE TRUESDELL*

On a :  $\breve{\sigma} = \dot{\sigma} - G.\sigma - \sigma$ .<sup>t</sup>G+σ.div<sub>x</sub> νੋ Alors :  $\breve{\sigma}$  =  $P'(t).s(t)-P(t).s'(t)$  $\mathsf{s^2}(\mathsf{t})$  $-2.\frac{f'(t).P(t)}{f(t)}$  $f(t)$ .s $(t)$  $+\frac{P(t)}{t}$  $\bold{s(t)}$  $\cdot$   $\frac{f'(t)}{t}$  $f(t)$  $+2. \frac{g'(t)}{t}$  $\mathsf{g}(\mathsf{t})$  0 0 0 0 0 0 0 0 Soit :  $\breve{\sigma}$  =  $P'(t).s(t)-P(t).s'(t)$  $\mathsf{s^2}(\mathsf{t})$  $-\frac{f'(t).P(t)}{f(t)}$  $f(t)$ . s $(t)$  $+\frac{2.g'(t).P(t)}{t}$  $g(t)$ . s $(t)$ 0 0  $\begin{bmatrix} 0 & 0 & 0 \\ 0 & 0 & 0 \end{bmatrix}$ 

#### *DÉRIVÉE DE COTTER-RIVLIN*

On a :  $\hat{\sigma} = \dot{\sigma} + \sigma \cdot G + {}^tG \cdot \sigma$ 

Soit :  $\hat{\sigma} =$  $P'(t).s(t)-P(t).s'(t)$  $\mathsf{s^2}(\mathsf{t})$ +2.  $\frac{f'(t).P(t)}{f(t)}$  $f(t)$ .s $(t)$ 0 0 0 0 0 0 0 0

## 4.DES DÉFORMATIONS

On remarque que :  $\sigma(t) = \frac{P(t)}{s(t)}$  $=\frac{P(t)}{t}$  $\overline{s_0 g(t)^2}$  .

## 5.U<sup>N</sup> MATÉRIAU DÉFORMABLE

Le comportement du matériau est régi par la relation :

$$
D = \frac{-\nu}{E} \cdot tr(\sigma^{obj}) \cdot \delta + \frac{1+\nu}{E} \cdot \sigma^{obj} - \frac{\nu}{\eta} \cdot Tr(\sigma) \cdot \delta + \frac{1+\nu}{\eta} \cdot \sigma
$$

où  $\sigma^{\text{obj}}$  est une dérivée objective de  $\sigma$ ,  $\epsilon$  le module de Young,  $\nu$  le coefficient de poisson et  $\eta$  la viscosité.

## 6.COMPORTEMENT HYPOÉLASTIQUE

Par définition :  $\eta = +\infty$ .

Alors :  $D = \frac{-v}{F}$ E . tr  $(\sigma^{\text{obj}})$ .  $\delta + \frac{1+\nu}{\sigma^2}$ E  $\dot{\sigma}^{\rm obj}$ .

Ainsi, pour les trois dérivées objectives :

$$
\begin{array}{llll}\n\text{DÉRIVÉE DE JAUMANN} \\
\text{On a :} & \left\{ \frac{f'(t)}{f(t)} = \frac{-v}{E} \cdot \frac{P'(t).s(t) - P(t).s'(t)}{s^2(t)} + \frac{1+v}{E} \cdot \frac{P'(t).s(t) - P(t).s'(t)}{s^2(t)} \right. \\
& \left. \frac{g'(t)}{g(t)} = \frac{-v}{E} \cdot \frac{P'(t).s(t) - P(t).s'(t)}{s^2(t)} \right. \\
\text{Soit :} & \left\{ \frac{f'(t)}{f(t)} = \frac{1}{E} \cdot \frac{P'(t).s(t) - P(t).s'(t)}{s^2(t)} \right. \\
& & \left. \frac{g'(t)}{g(t)} = -v \frac{f'(t)}{f(t)} \right. \\
& & \left. \frac{\text{In (f (t)) = } \frac{1}{E} \cdot \frac{P(t)}{s(t)} + C}{g(t) = f(t)^{-v}} \right. \\
& & \left. \text{Aloss :} & \left\{ \frac{\ln(f(t)) = \frac{1}{E} \cdot \frac{P(t)}{s(t)} + C}{g(t) = f(t)^{-v}} \right. \\
& & \left. \text{On } \sigma(t) = \frac{P(t)}{s(t)} = \frac{P(t)}{s_0 \cdot g(t)^2} \right. \\
& & \left. \text{P(0) = 0 \text{ et } f(0) = 1} \quad \text{. Donc :} & \left. \frac{\ln(f(t)) = \frac{1}{E} \cdot \frac{P(t)}{s(t)} = \frac{1}{E} \cdot \sigma(t)}{P(t) = \sigma(t).s_0 f(t)^{-2v}} \right. \\
\end{array}
$$

Deux cas :

 $\bullet$   $v=0$  . Alors :  $P(t)=\sigma(t) \cdot s_0=E \cdot s_0 \cdot ln(f(t))$  . Ainsi  $P(t)$  diverge lorsque  $f(t) \rightarrow +\infty$  .

• 
$$
v \neq 0
$$
. Alors:  $P(t) = \sigma(t) \cdot s_0 \cdot f(t)^{-2 \cdot v} = E \cdot s_0 \cdot \ln(f(t)) \cdot f(t)^{-2 \cdot v}$ . On a  
\n $P'(f) = E \cdot s_0 \cdot f(t)^{-1-2 \cdot v} \cdot (1-2 \cdot v \cdot \ln(f))$ . Cette fonction atteint un maximum en  $\exp(\frac{1}{2 \cdot v})$  et est  
\ndonc bornée.

#### *Essai piloté en force*

On se fixe  $P(t)$  . On a :  $P(t)$  $\mathsf{E.s}_\mathfrak{o}$  $=$ ln(f(t)).exp((-2. v).ln(f(t))) . En intégrant par rapport à v, on a :  $-2. \frac{P(t)}{t}$ E.s $_{\rm o}$ .v+K=exp((-2. v).ln(f(t))) . Or P(O)=0 et f(0)=1 , on a K=1 . Ainsi : f(t)=(1–2. $v \cdot \frac{P(t)}{F}$  $\mathsf{E}.\mathsf{s}_{\scriptscriptstyle{0}}$  $\sqrt{\frac{-1}{2.1}}$  $\frac{-1}{2. \nu}$ ).

Soit :

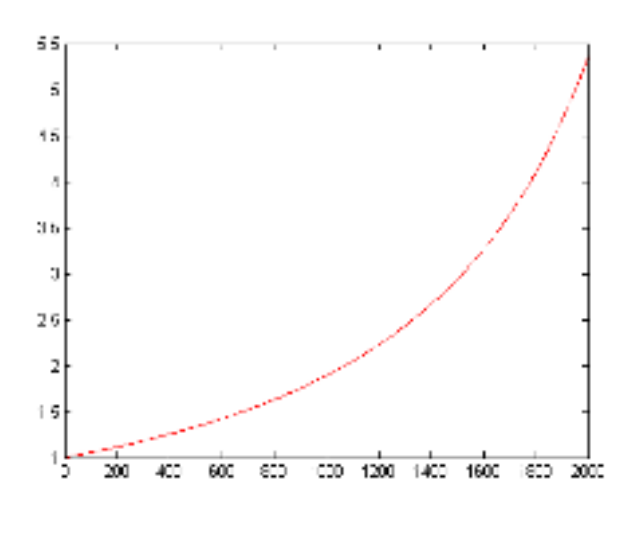

Evolution de l'élongation en fonction de la force appliquée Cas particulier : E=210000 Pa;  $s_0 = 0.009$  m<sup>2</sup>; nu=0.3

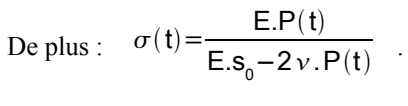

Ainsi:

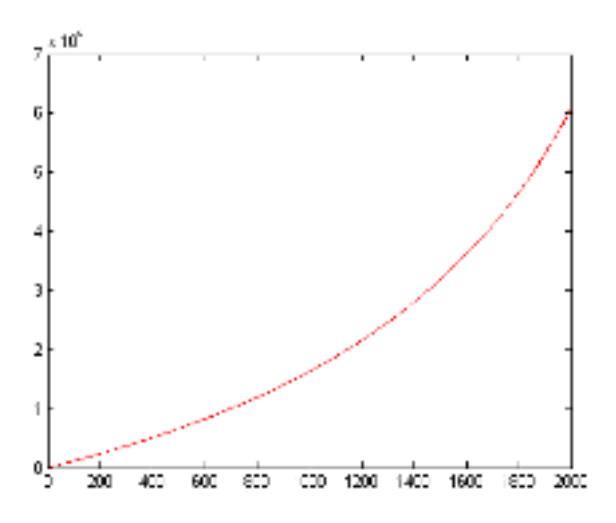

Evolution de l'état de contrainte en fonction de la force appliquée Cas particulier : E=210000 Pa;  $s_0 = 0.009$  m<sup>2</sup>; nu=0.3

#### Essai piloté en déplacement

On se fixe  $f(t)$  . Alors :  $P(t) = \sigma(t) \cdot s_0 = E \cdot s_0 \cdot \ln(f(t)) \cdot f(t)^{-2 \cdot v}$  et  $\sigma(t) = E \cdot \ln(f(t))$ .

#### **DÉRIVÉE DE TRUESDELL**

On  $a$  :

$$
\frac{f'(t)}{f(t)}\!\!=\!\frac{-\nu}{E}.\frac{(P'(t).s(t)\!-\!P(t).s'(t)}{s^2(t)}\!-\!\frac{f'(t).P(t)}{f(t).s(t)}\!+\!\frac{2.g'(t).P(t)}{g(t).s(t)}\!)+\frac{1+\nu}{E}.\frac{(P'(t).s(t)\!-\!P(t).s'(t)}{s^2(t)}\!-\!\frac{f'(t).P(t)}{f(t).s(t)}\!+\!\frac{2.g'(t).P(t)}{g(t).s(t)}\!\\ \frac{g'(t)}{g(t)}\!=\!\frac{-\nu}{E}.\frac{(P'(t).s(t)\!-\!P(t).s'(t)}{s^2(t)}\!-\!\frac{f'(t).P(t)}{f(t).s(t)}\!+\!\frac{2.g'(t).P(t)}{g(t).s(t)}\!)
$$

$$
\text{Soit}: \quad \begin{cases} \frac{f'(t)}{f(t)}{=} \frac{1}{E} \cdot (\frac{P'(t).s(t)-P(t).s'(t)}{s^2(t)} + \frac{P(t)}{s(t)} \cdot (\frac{-f'(t)}{f(t)} + 2. \frac{g'(t)}{g(t)})) \\ \frac{g'(t)}{g(t)} = \frac{-\nu}{E} \cdot (\frac{P'(t).s(t)-P(t).s'(t)}{s^2(t)} + \frac{P(t)}{s(t)} \cdot (\frac{-f'(t)}{f(t)} + 2. \frac{g'(t)}{g(t)})) \\ \text{Soit}: \quad \begin{cases} \frac{f'(t)}{f(t)} = \frac{1}{E} \cdot (\frac{P'(t).s(t)-P(t).s'(t)}{s^2(t)} + \frac{P(t)}{s(t)} \cdot (\frac{-f'(t)}{f(t)} + 2. \frac{g'(t)}{g(t)})) \\ \frac{g'(t)}{g(t)} = -\nu \frac{f'(t)}{f(t)} \\ \frac{f'(t)}{f(t)} = \frac{1}{E} \cdot (\frac{P'(t).s(t)-P(t).s'(t)}{s^2(t)} - \frac{P(t)}{s(t)} \cdot \frac{f'(t)}{f(t)}(1+2.\nu)) \\ \frac{g'(t)}{g(t)} = -\nu \frac{f'(t)}{f(t)} \\ \frac{g'(t)}{g(t)} = -\nu \frac{f'(t)}{f(t)} \\ \text{Or} \quad \sigma(t) = \frac{P(t)}{s(t)} = \frac{P(t)}{s_0 \cdot g(t)^2} \end{cases} \quad P(t) = \sigma(t).s_0 f(t)^{-2.\nu} \quad .
$$

#### Essai piloté en force

On se fixe  $P(t)$  . ?????

#### Essai piloté en déplacement

On se fixe f(t) . On a:  $\frac{f'(t)}{f(t)} = \frac{1}{E} \cdot (\sigma'(t) - \sigma(t) \cdot \frac{f'(t)}{f(t)} (1+2 \cdot \nu))$ .

- Solution particulière :  $\sigma(t) = \frac{-E}{1+2v}$ .
- Équation homogène :  $\frac{\sigma'(t)}{\sigma(t)} = (1+2, v) \cdot (\frac{f'(t)}{f(t)})$  . D'où une solution homogène :  $\sigma(t) = A.f(t)^{1+2\nu}$ .
- Solution générale :  $\sigma(t) = A.f(t)^{1+2\nu} \frac{E}{1+2\nu}$  . Or  $\sigma(0)=0$  . Donc  $\sim$   $\pm$  $\mathbf{r}$

$$
\sigma(t) = \frac{E}{1+2.\nu} \cdot (f(t)^{1+2.\nu} - 1)
$$

Alors:  $P(t) = \frac{E . s_0}{1 + 2 v}$ .  $f(t) \cdot (1 - f(t)^{-(1 + 2 v)})$ .

On remarque  $P(t)$  n'est pas borné.

#### **DÉRIVÉE DE COTTER-RIVLIN**

On a:

$$
\begin{cases}\n\frac{f'(t)}{f(t)} = \frac{1}{E} \cdot (\frac{P'(t).s(t) - P(t).s'(t)}{s^2(t)} + \frac{P(t)}{s(t)}.2. \frac{f'(t)}{f(t)}) \\
\frac{g'(t)}{g(t)} = \frac{-v}{E} \cdot (\frac{P'(t).s(t) - P(t).s'(t)}{s^2(t)} + \frac{P(t)}{s(t)}.2. \frac{f'(t)}{f(t)}) \\
\text{Alors:} \quad\n\begin{cases}\n\frac{f'(t)}{f(t)} = \frac{1}{E} \cdot \frac{(P'(t).s(t) - P(t).s'(t)}{s^2(t)} + 2. \frac{P(t)}{s(t)}. \frac{f'(t)}{f(t)} \\
\frac{g'(t)}{g(t)} = -v \frac{f'(t)}{f(t)}\n\end{cases}
$$

## *Essai piloté en force*

On se fixe  $P(t)$  . **?????** 

#### *Essai piloté en déplacement*

On se fixe  $f(t)$  . On a :  $\frac{f'(t)}{f(t)}$  $f(t)$  $=\frac{1}{2}$ E .  $(\sigma'(t)-2, \sigma(t), \frac{f'(t)}{f(t)})$  $\frac{f(t)}{f(t)}$  .

- Solution particulière :  $\sigma(t) = \frac{E}{2}$
- Équation homogène :  $\frac{\sigma'(t)}{\sigma(t)}$  $=-2.(\frac{f'(t)}{t^2}$  $\frac{f(t)}{f(t)}$ . D'où une solution homogène :  $\sigma(t) = A.f(t)^{-2}$ .
- Solution générale :  $\sigma(t) = A.f(t)^{-2} + \frac{E}{2}$  $\frac{E}{2}$  . Or  $\sigma(0)=0$  . Donc:  $\sigma(t)=\frac{E}{2}$  $(1-f(t)^{-2})$ .

Alors :  $P(t)=\frac{E.s_0}{2}$ 2  $-f(t)^{-2. \nu}$ .  $(1-f(t)^{-2})$ .

On remarque :  $P(f) = \frac{E.S_0}{2}$ 2  $f^{-2. \nu}$ .  $(1 - f^{-2})$  . Donc : P' $(f) = \frac{E . s_0}{2}$ 2  $.f^{-2. \nu+3}.(-2. \nu.f^2+2+2. \nu)$  . Cette fonction en maximum en  $\sqrt{\frac{1+v}{v}}$  $\frac{+v}{v}$  et vaut P(f)= $\frac{E.s_0}{2}$ 2  $\frac{v^{\nu}}{v^{\nu}}$  $\frac{1}{(1+v)^{1+v}}$  . Si  $v \to 0$  , alors  $P(f) \to$  $\mathsf{E}.\mathsf{s}_{_\mathrm{0}}$  $\frac{1}{2}$ .

Tout comme la dérivée de Jaummann, cette dérivée n'est pas bien adaptée (effort borné).

.

#### *VISUALISATION GRAPHIQUE DES RÉSULTATS*

On se limite au cas de l'essai piloté en déplacement. On a : Dérivée de Jaumann :  $P(t)=\sigma(t) \cdot s_0=E \cdot s_0 \cdot \ln(f(t)) \cdot f(t)^{-2 \cdot \nu}$  et  $\sigma(t)=E \cdot \ln(f(t))$ . Dérivée de Truesdell :  $P(t) = \frac{E . s_0}{4.0}$  $1+2. \nu$ . f(t).  $(1 - f(t)^{-(1+2. \nu)})$  et  $\sigma(t) = \frac{E}{1+2. \nu}$  $\cdot (f(t)^{1+2\nu}-1)$ . Dérivée de Cotter-Rivlin :  $P(t) = \frac{E . s_0}{2}$ 2  $-f(t)^{-2. \nu}$ .  $(1-f(t)^{-2})$  et  $\sigma(t) = \frac{E}{2}$  $(1-f(t)^{-2})$ . On suppose que  $f(t)=1+t$  . Alors :

9

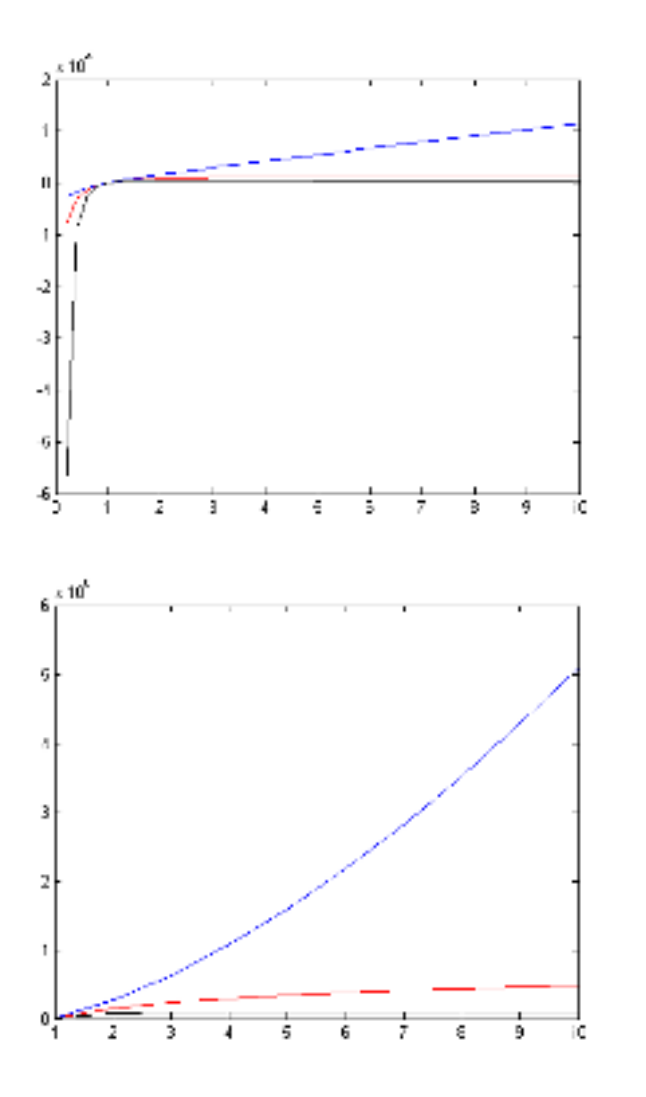

**Evolution de la force P obtenue à partir des différentes dérivées objectives (de haut en bas : Truesdell, Jaumann et Cotter-Rivlin) en fonction du temps** Cas particulier : E=210000 Pa ;  $s_0 = 0.009$  m<sup>2</sup>; nu=0.3

**Evolution de la contrainte Sigma obtenue à partir des différentes dérivées objectives (de haut en bas : Truesdell, Jaumann et Cotter-Rivlin) en fonction du temps** Cas particulier : E=210000 Pa ;  $nu=0.3$ 

## 7.COMPORTEMENT VISCOÉLASTIQUE

Par définition :  $\eta \in ]0; +\infty[$  . On se fixe f(t).

Le schéma numérique de résolution de

 $\mathsf{y}^{\,\prime}(\mathsf{t})\mathsf{=} \mathit{\Gamma}\left(\mathsf{y}\left(\mathsf{t}\right),\mathsf{t}\right)$  $y(t_0)=y_0$ 

est le schéma d'Euler explicite :

 $P_{i+1} = P_i + h \cdot \Gamma(P_i, t_i)$ . Ce schéma est convergent d'ordre 1 dès que f est lipschitzien par rapport à sa première variable et différentiable. La notion de stabilité d'un schéma ne garantit pas que les résultats numériques obtenus soient proches de la solution exacte. La notion de convergence garantit que, lorsque h tend vers zéro, les résultats numériques s'approchent de la solution exacte.

#### *DÉRIVÉE DE JAUMANN*

On a :

$$
\begin{cases}\n\frac{f'(t)}{f(t)} = \frac{-\nu}{E} \cdot \frac{P'(t).s(t) - P(t).s'(t)}{s^2(t)} + \frac{1+\nu}{E} \cdot \frac{P'(t).s(t) - P(t).s'(t)}{s^2(t)} + \frac{1}{\eta} \cdot \frac{P(t)}{g(t)} \\
\frac{g'(t)}{s(t)} = \frac{-\nu}{E} \cdot \frac{P'(t).s(t) - P(t).s'(t)}{s^2(t)} - \frac{\nu}{\eta} \cdot \frac{P(t)}{s(t)}\n\end{cases}
$$
\nSoit: 
$$
\begin{cases}\n\frac{f'(t)}{f(t)} = \frac{1}{E} \cdot \frac{P'(t).s(t) - P(t).s'(t)}{s^2(t)} + \frac{1}{\eta} \cdot \frac{P(t)}{s(t)} \\
\frac{g'(t)}{g(t)} = -\nu \cdot \frac{f'(t)}{f(t)}\n\end{cases}
$$

Or:  $s(t)=s_0 \cdot g(t)^2=s_0 \cdot f(t)^{-2 \cdot \nu}$ Ainsi:  $E.S_0. f'(t).f(t)^{-1-2\nu} = P'(t) + P(t).(\frac{E}{\eta}+2.\nu.\frac{f'(t)}{f(t)})$ . Alors:  $P'(t) = -P(t) \cdot (\frac{E}{\eta} + 2 \cdot \nu \cdot \frac{f'(t)}{f(t)}) + E.s_0 \cdot f'(t) \cdot f(t)^{-1-2 \cdot \nu}$ . Posons :  $\Gamma(P, t) = -P \cdot (\frac{E}{\eta} + 2 \cdot \nu \cdot \frac{f'(t)}{f(t)}) + E \cdot s_0 \cdot f'(t) \cdot f(t)^{-1-2 \cdot \nu}$  et  $f(t) = 1 + t$ , on obtient alors le schéma :  $P_{i+1} = P_i + h(-P_i \cdot (\frac{E}{n} + 2 \cdot \nu \cdot \frac{1}{(1 + i h)}) + E \cdot s_0 \cdot (1 + i h)^{-1 - 2 \cdot \nu})$ .

#### **DÉRIVÉE DE TRUESDELL**

On a : 
$$
\frac{\int f'(t) dt}{f(t)} = \frac{1}{E} \cdot \frac{(P'(t).s(t) - P(t).s'(t))}{s^2(t)} + (2.\frac{g'(t)}{g(t)} - \frac{f'(t)}{f(t)}) \cdot \frac{P(t)}{s(t)} + \frac{1}{\eta} \cdot \frac{P(t)}{s(t)}
$$

$$
\frac{g'(t)}{g(t)} = -v \cdot \frac{f'(t)}{f(t)}
$$

Or: 
$$
s(t)=s_0 \cdot g(t)^2 = s_0 \cdot f(t)^{-2 \cdot v}
$$
  
Donc: E.s<sub>0</sub>.  $f'(t) \cdot f(t)^{-1-2 \cdot v} = P'(t) + P(t) \cdot (\frac{E}{\eta} - \frac{f'(t)}{f(t)})$ 

Par le même raisonnement, on obtient le schéma :  $P_{i+1} = P_i + h(-P_i \cdot (\frac{E}{\eta} - \frac{1}{(1+i,h)}) + E.s_0 \cdot (1+i,h)^{-1-2\nu})$ .

#### **DÉRIVÉE DE COTTER-RIVLIN**

 $\overline{1}$ 

On a: 
$$
\begin{cases} \frac{f'(t)}{f(t)} = \frac{1}{E} \cdot \frac{(P'(t).s(t) - P(t).s'(t)}{s^2(t)} + 2 \cdot \frac{f'(t)}{f(t)} \cdot \frac{P(t)}{s(t)} + \frac{1}{\eta} \cdot \frac{P(t)}{s(t)} \\ \frac{g'(t)}{g(t)} = -v \cdot \frac{f'(t)}{f(t)} \end{cases}
$$

Donc: E.s<sub>0</sub>. 
$$
f'(t)
$$
.  $f(t)^{-1-2\nu} = P'(t) + P(t)$ .  $(\frac{E}{\eta} + 2$ .  $(1+\nu)$ .  $\frac{f'(t)}{f(t)}$ 

Par le même raisonnement, on obtient le schéma :

$$
P_{i+1} = P_i + h(-P_i, (\frac{E}{\eta} + 2.(1+\nu), \frac{1}{(1+i.h)}) + E.s_0.(1+i.h)^{-1-2.\nu})
$$

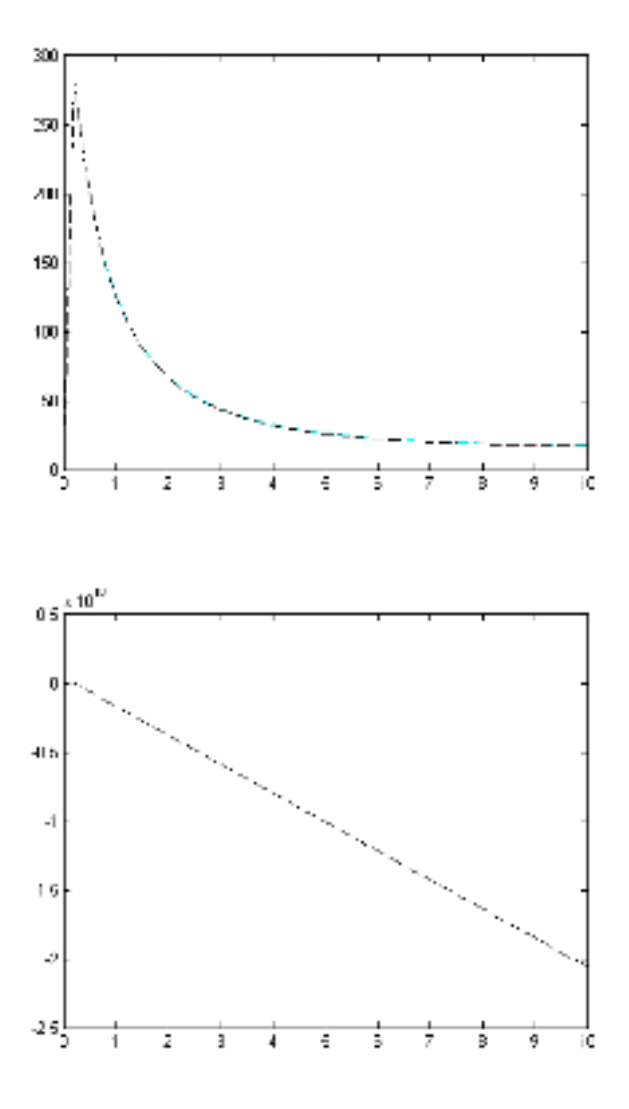

*VISUALISATION GRAPHIQUE DES RÉSULTATS*

**Evolution de la force P obtenue à partir des différentes dérivées objectives (Truesdell, Jaumann et Cotter-Rivlin sont confondues) en fonction du temps** Cas particulier : E=210000 Pa ;  $s_0 = 0.009$  m<sup>2</sup>; nu=0.3; etha=1000000000.

**Evolution de la force P obtenue à partir des différentes dérivées objectives (Truesdell, Jaumann et Cotter-Rivlin sont confondues) en fonction du temps** Cas particulier : E=210000 Pa ;  $s_0 = 0.009$  m<sup>2</sup>; nu=0.3;

etha=0.00002 (cas de l'huile) .

## 8.ANNEXES

#### *COMPORTEMENT HYPOÉLASTIQUE*

% Dérivée de Jaumann - Essai piloté en force :  $f=f(P)$  %%%%%%%%%%%%%%%%%%%%%%%%%%%%%%%%%

 $l=10$ ;

n=50;

E=210000;

s=0.009;

 $nu=0.3$ ;

etha=1000000000;

m=2000;

K=fauman(l,n,E,s,nu,etha,m);

```
plot(K(1:m,1),K(1:m,2),'-r')
```
%%%%%%%%%%%%%%%%%%%%%%%%%%%%%%%%%%%%%%%%%%%%%%%%%%%%%%

%On teste toute les valeurs de P de 1 à 2000 et on trace la réponse c'est à dire l'élongation en fonction de la force appliquée

function [K]= fauman(l,n,E,s,nu,etha,m)

for  $i=1:m$ 

 $K(i,1)=i;$ 

 $K(i,2)=(1-2*nu*K(i,1)/(E*s))^(1/(2*nu));$ 

```
end
```

```
%%%%%%%%%%%%%%%%%%%%%%%%%%%%%%%%%%%%%%%%%%%%%%%%%%%%%%
```
**% Dérivée de Jaumann - Tracé de** =f P **%%%%%%%%%%%%%%%%%%%%%%%%%**  $l=10$ ; n=50; E=210000; s=0.009; nu=0.3; etha=1000000000; m=2000; K=sauman(l,n,E,s,nu,etha,m);  $plot(K(1:m,1),K(1:m,2),'-r')$ %%%%%%%%%%%%%%%%%%%%%%%%%%%%%%%%%%%%%%%%%%%%%%%%%%%%%%

%On teste toute les valeurs de P de 1 à 2000 et on trace l'état de contrainte associé

function  $[K]$ = sauman(l,n,E,s,nu,etha,m)

for  $i=1:m$ 

 $K(i,1)=i$ ;

 $K(i,2)=E*K(i,1)/(E*s-2*nu*K(i,1));$ 

end

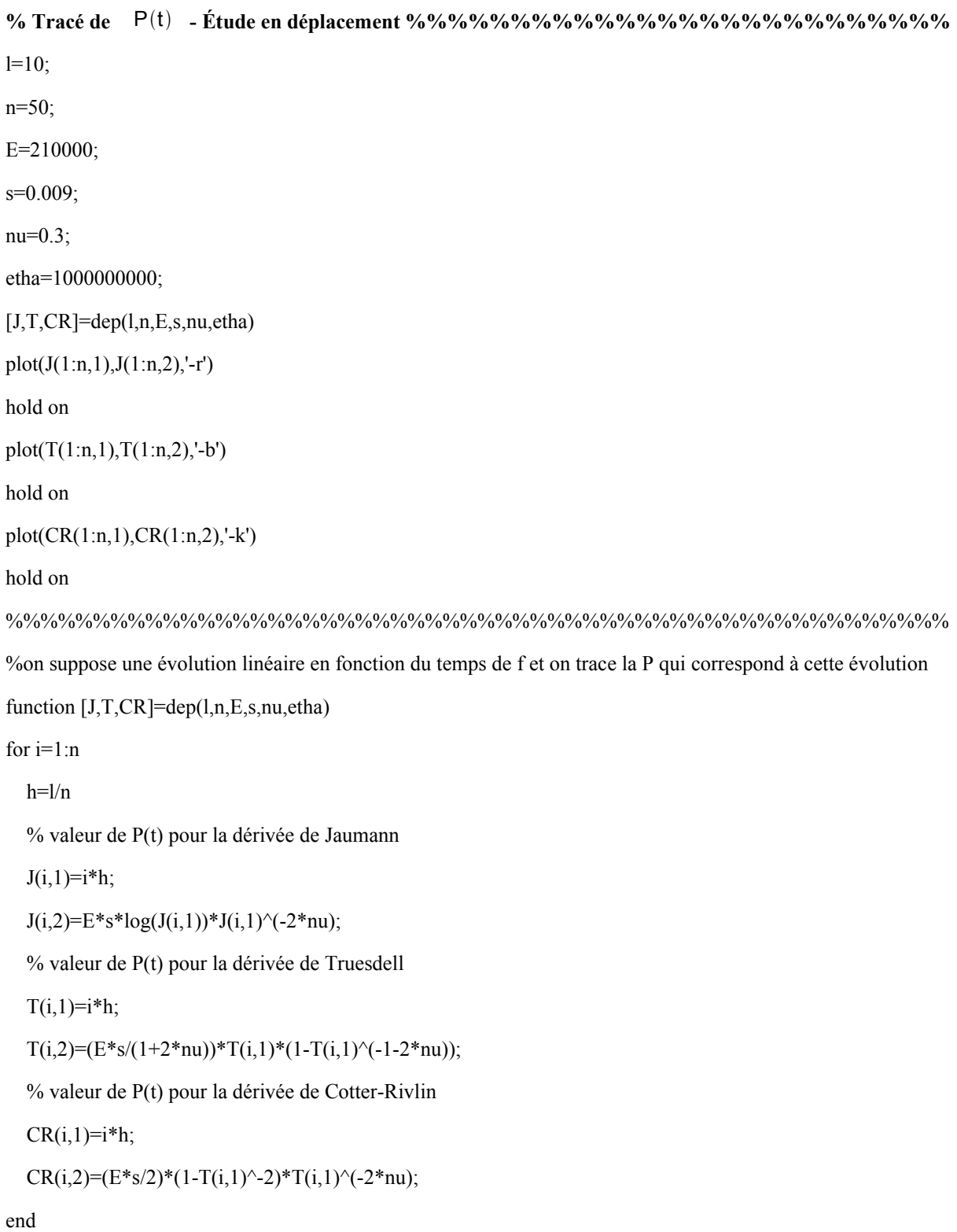

%%%%%%%%%%%%%%%%%%%%%%%%%%%%%%%%%%%%%%%%%%%%%%%%%%%%%%

**% Tracé de**  t **- Étude en déplacement %%%%%%%%%%%%%%%%%%%%%%%%%%**  $l=10$ ; n=10; E=210000; s=0.009;  $nu=0.3$ ; etha=1000000000; [J,T,CR]=sigdep(l,n,E,s,nu,etha) plot( $J(1:n,1)$ , $J(1:n,2)$ ,'-r') hold on  $plot(T(1:n,1),T(1:n,2),'$ -b') hold on  $plot(CR(1:n,1),CR(1:n,2),'$ -k') hold on %%%%%%%%%%%%%%%%%%%%%%%%%%%%%%%%%%%%%%%%%%%%%%%%%%%%%% %on suppose une évolution linéaire en fonction du temps de f et on trace l'état de contrainte qui correspond à

cette évolution function [J,T,CR]=dep(l,n,E,s,nu,etha)

```
for i=1:nh=1/nJ(i,1)=i;J(i,2)=E^*log(J(i,1));T(i,1)=i;T(i,2)=(E/(1+2*nu))*(T(i,1)^{(1+2*nu)-1)};CR(i,1)=i;CR(i,2)=(E/2)*(1-T(i,1)^{-2});end
```
%%%%%%%%%%%%%%%%%%%%%%%%%%%%%%%%%%%%%%%%%%%%%%%%%%%%%%

#### *COMPORTEMENT VISCOÉLASTIQUE*

% Tracé de  $P(t)$  - Étude en déplacement (expression discrétiséee de P) %%%%%%%%%%%%%%%  $l=10;$ 

```
n=50;
E=210000;
s=0.009;
nu=0.3;
etha=1000000000;
L1=jaumann(l,n,E,s,nu,etha);
L2=truesdell(l,n,E,s,nu,etha);
L3=cotterrivlin(l,n,E,s,nu,etha);
plot(L1(1:n+1,1),L1(1:n+1,2),'-r')hold on
plot(L2(1:n+1,1),L2(1:n+1,2),'--c')
hold on
plot(L3(1:n+1,1),L3(1:n+1,2),'—k')
%%%%%%%%%%%%%%%%%%%%%%%%%%%%%%%%%%%%%%%%%%%%%%%%%%%%%%
function [L1]=jaumann(l,n,E,s,nu,etha)
%l: longueur de l'intervalle de temps
%n: nombre de points sur cet intervalle
%h: pas entre 2points
h=1/n;
L1=[0 0];
P=0;
for i=1:nL1(i+1,1)=h^*i;L1(i+1,2)=L1(i,1)*(1-h*(E/etha+2*nu/(1+i*h)))+h*E*s*(1+(i*h))^(-1-2*nu);
end
%%%%%%%%%%%%%%%%%%%%%%%%%%%%%%%%%%%%%%%%%%%%%%%%%%%%%%
function [L2]=truesdell(l,n,E,s,nu,etha)
%l: longueur de l'intervalle de temps
%n: nombre de points sur cet intervalle
%h: pas entre 2points
h=1/n;
```

```
L2=[0 0];
```

```
P=0;
```
for i=1:n

```
L2(i+1,1)=h'i;
```

```
L2(i+1,2)=L2(i,1)*(1-h*(E/etha-1/(1+i*h)))+h*E*s*(1+(i*h))^(-1-2*nu);
```
end

```
%%%%%%%%%%%%%%%%%%%%%%%%%%%%%%%%%%%%%%%%%%%%%%%%%%%%%%
```
function [L3]=cotterrivlin(l,n,E,s,nu,etha)

%l: longueur de l'intervalle de temps

%n: nombre de points sur cet intervalle

%h: pas entre 2points

 $h=1/n$ ;

L3=[0 0];

 $P=0$ :

for  $i=1:n$ 

 $L3(i+1,1)=h'i;$ 

L3(i+1,2)=L3(i,1)\*(1-h\*(E/etha+2\*(1+nu)/(1+i\*h)))+h\*E\*s\*(1+(i\*h))^(-1-2\*nu);

end

%%%%%%%%%%%%%%%%%%%%%%%%%%%%%%%%%%%%%%%%%%%%%%%%%%%%%%